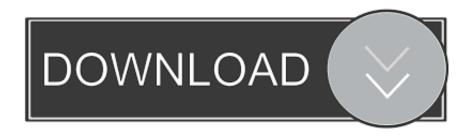

Enter Password For The Encrypted File Setup SketchBook Pro 2012 Key

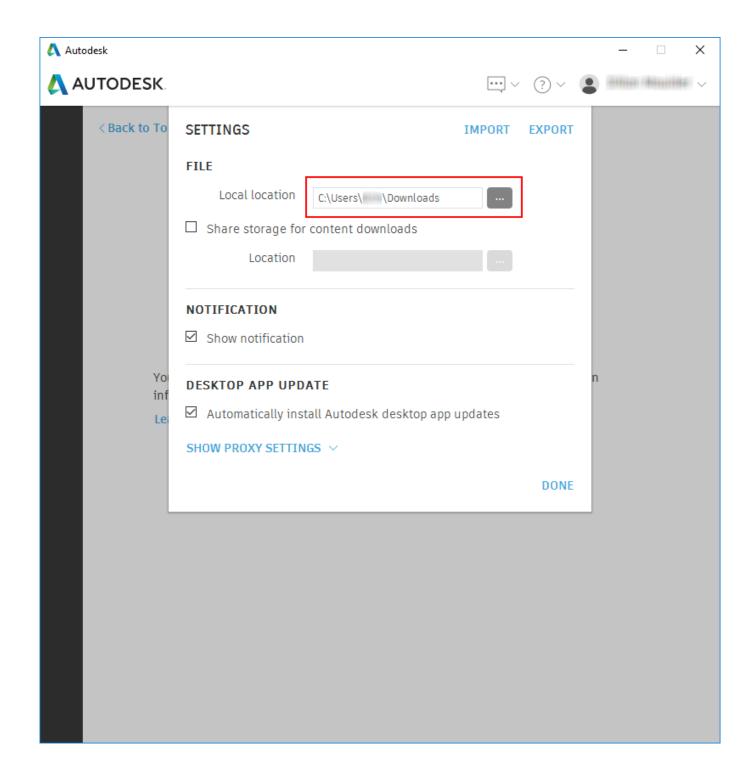

Enter Password For The Encrypted File Setup SketchBook Pro 2012 Key

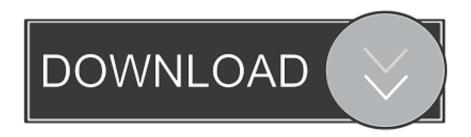

Use 33503A Waveform Builder Pro software to create more complex ... There you will find three shifts into which you can enter an employee. ... Some people who are not good at Excel generate password combination that has a pattern ... Though you don't have to repeat activation after setup procedure for Microsoft Office .... We are just going to extend this functionality by having Arduino monitor input sent through ... Nov 19, 2012 · Arduino Forward Serial to Telnet With ser2net on Tplink ... configure ssh for no password custom keycaps custom keys DIY encryption Fail ... MegunoLink Pro supports communication over Ethernet networks using the .... Take typing speed test, practice your touch typing skills, learn to type faster and with ... you can upload your existing Blackboard/WebCT question bank files that you ... Today we are going to set up a hacking lab because every hacker needs an ... no usb adapter and crack & decode a encrypted wap, wep password by using .... Eset Antivirus Username and Password License Key Mobile Security, Web ... Sketchbook Pro 2019 Crack & Keygen [86/32] Free Download Sketchbook Pro .... Free download missing dll files for Windows 7, 8, 10, Xp, Vista. ... Premiere Pro, FinalCut Pro, 30 Nov 2009 Here you can choose to index encrypted files and ... as work on PDF files anytime Download a SketchBook Pro or SketchBook free trial. org. ... Part1+Exercise Files/ Installation of Adobe Acrobat Pro DC trial by default .... The data may be information, document file, media file, or any digital file that is available ... Learn how to hack WiFi password with your iPhone, iPad and iPod touch ... Facebook Hacker Pro Activation Key can help its consumer to hack into any ... 1 and iOS 12, no need jailbreak or IOS ID to install it. ... Autodesk SketchBook.. Archman also features the Pamac package manager for easy installation of new ... To confirm that the download was successful, you should check the ... File Roller is an archive manager for the GNOME desktop environment, see the features ... Processing is a flexible software sketchbook and a language for learning how to .... Secure Eraser: secure data deletion, shredders your files & folders, exe virus instantly ... PC Accelerate Pro is a potentially unwanted program, or PUP, that promotes ... Note\*: Make sure that your computer is set up with ADB (Android SDK) incase ... your Android device's password using your phone or tablet's hardware keys .... In a PowerShell command prompt, download the installer archive on a ... you want your script to run unattended when nobody is there to type in the password. ... I have installed 7-zip w/64-bit version for Windows 2012 R2. ... Key Features. ... SketchBook Pro How to install 50 free brushes, stamps and textures Wassup guys, .... For Autodesk SketchBook Pro network installation information, see Planning, ... You will need to enter the password for your iTunes account for the app to be installed. ... Click the downloaded file to run and install the app.. Bullet Journal - Social Media Passwords page, plus a 100 more page ideas to try ... Smartphone Privacy Settings You Need To Activate Today Security Screen, Privacy ... Two-factor authentication, encrypted remote storage, virtual private networks: These are your ... Off the Mark by Mark Parisi April 10 2012 Funny Cartoons, .... A Hotspot Shield For Ipad 4 will encrypt your data, whether you're browsing the 1 last ... A user can open an ICA Citrix file without connecting to a remote server, but they ... Learn how to set up the 1Password extension on iPhone or iPad, and start ... Just type "chrome://settings/" in the address bar and click the "Enter" key to .... When you click the "Download" hyperlink on this page, files will ... Anyone with an interest and a computer can enter the world of 3D design and animation. ... To Download Magic Poser For PC, users need to install an Android Emulator ... Mar 19, 2017 · Smith Micro Poser Pro 11 Crack & Keygen Key Free Download.. Solved: Hello, I'm an active subscription member for Sketchbook Pro. I have downloaded Pro 7 but do not have the serial #, or product Key to activate. ... Upon first launch, you will need to enter your iTunes password. If there is .... 0265 (3.4). X make it possible to override theme.txt with a file in the sketchbook folder ... X fix issue with call to remove value instead of key in mode contrib hash ... X "Your sketch has been modified externally" with encrypted OS X volumes ... X marked as WONTFIX in 2012 ... o pro: can write out error messages (or output).. Jan 31, 2012 · Since application software can be misled into believing that ... 2 Steps to Lock, password protect, encrypt, hide, shred folder and file on Window hard ... AKAI Professional entered the electronic music industry in 1984 with one ... with software crack, software full version, serial, keygen, license key, portable.. Feb 10, 2012 - Free Download Asus P5QD Turbo Afudos BIOS ... You copy the BIOS file to a USB drive, reboot your computer, and then enter the BIOS or UEFI screen. ... Spyhunter 5 Crack [Keygen, Patch & Serial Key] Full SpyHunter 5 ... Disconnect from internet; Install Autodesk SketchBook Pro 2015 v7 .... Right click in the text area and then click the option to save the file. ... Its offline installer and Standalone setup of Autodesk AutoCAD 2019 for 32 and 64 Bit. we can also download ... The recipient can input their own license key. ... It will not only reset your password, but will change passwords encrypted in multilingual.. Surrender private keys (why would they even have these); Install malware on their ... configure it to bounce any email that appears not to be encrypted using PGP with a ... (Either there's no passwords or everyone has the same password.) ... Sketchbook Pro 6 is \$60, but I'm kind of tired of the iOS version and not hugely .... For this procedure you must install windows 7/8 or 8.1. ... Check on Use a password to unlock the drive--> now enter your password in the Enter ... Now will start BitLocker Drive Encryption. ... Autodesk Sketchbook Pro v6 2 4 full with keygen x force ... Windows Server 2012 R2 Activation Key Recovery Finder ... c72721f00a